# **Distribution EOLE - Tâche #18968**

Scénario # 18693 (Terminé (Sprint)): Traitement express MEN (4-6)

# **creoled ne renvoie pas le nom de variable si il rencontre une erreur sur un redefine**

02/02/2017 17:51 - Thierry Bertrand

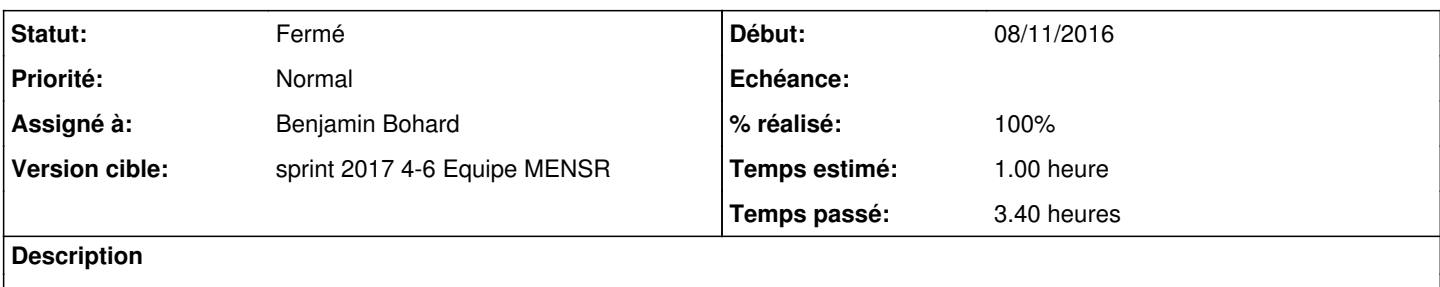

#### **Révisions associées**

# **Révision 62e07ddd - 08/02/2017 16:07 - Benjamin Bohard**

Donner plus d'informations sur le contexte de l'erreur.

Actuellement, l'attribut redefine n'est pas accepté en combinaison avec les paramètres type et mult. L'erreur ne concerne donc que les balises variables.

Le type de balise (variable) et la valeur de l'attribut name sont fournis dans le message d'erreur pour faciliter la localisation de la balise à corriger.

Ref #18968

#### **Révision 81970392 - 09/02/2017 15:31 - Joël Cuissinat**

Mise à jour des traductions

Ref: #18968 @2h

#### **Révision d0cc5709 - 09/02/2017 15:44 - Joël Cuissinat**

Modification du msg d'erreur + maj traduction

Ref: #18968

### **Historique**

# **#1 - 02/02/2017 17:53 - Thierry Bertrand**

#### sur un esbl 2.6.1a1, impossible de lancer de gen\_config

```
>>> from creole.loader import creole_loader
>>> creole_loader(load_extra=True)
Traceback (most recent call last):
 File "<stdin>", line 1, in <module>
    File "/usr/lib/python2.7/dist-packages/creole/loader.py", line 731, in creole_loader
       eolobj.create_or_populate_from_xml('creole', dirs)
   File "/usr/lib/python2.7/dist-packages/creole/objspace.py", line 430, in create_or_populate_from_xml
```
grep redefine /usr/share/eole/creole/dicos/\*|grep type /usr/share/eole/creole/dicos/local/usr/share/eole/creole/dicos/20\_psin.xml: <variable name='ssh\_all ow\_groups' type='string' description="Autoriser les connexions ssh pour les groupes" redefine='True'> /usr/share/eole/creole/dicos/70\_esbl.xml: <variable name='activer\_sso' type='string' redefine='True ' description='Utiliser un serveur SSO'>

## **#2 - 02/02/2017 17:54 - Emmanuel GARETTE**

- *Temps estimé mis à 1.00 h*
- *Tâche parente changé de #18373 à #18752*
- *Restant à faire (heures) mis à 1.0*

#### **#3 - 02/02/2017 18:20 - Thierry Bertrand**

*- Tâche parente changé de #18752 à #18693*

### **#4 - 08/02/2017 15:40 - Benjamin Bohard**

*- Statut changé de Nouveau à En cours*

#### **#5 - 08/02/2017 15:40 - Benjamin Bohard**

*- Assigné à mis à Benjamin Bohard*

#### **#6 - 08/02/2017 16:38 - Benjamin Bohard**

- *Statut changé de En cours à Résolu*
- *% réalisé changé de 0 à 100*
- *Restant à faire (heures) changé de 1.0 à 0.25*

#### **#7 - 09/02/2017 12:24 - Joël Cuissinat**

- *Statut changé de Résolu à Fermé*
- *Restant à faire (heures) changé de 0.25 à 0.0*

Testé OK => **cannot redefine attribut type for variable activer\_sso**

# **#8 - 09/02/2017 16:19 - Joël Cuissinat**

Après une nouvelle correction, le message est : **impossible de redéfinir l'attribut type pour la variable activer\_sso**